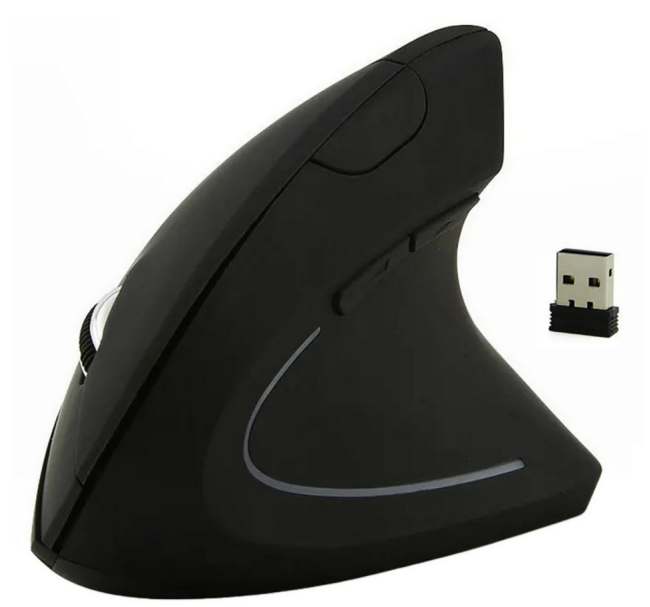

# **MYSZ BEZPRZEWODOWA GAMINGOWA USB AK334 INSTRUKCJA OBSŁUGI**

**Bezprzewodowa, pionowa (wertykalna) mysz optyczna. Niezwykle ergonomiczna konstrukcja pozwala na naturalne ustawienie dłoni i zmniejsza ryzyko dolegliwości bólowych podczas pracy. Niesamowity, nowoczesny wygląd myszy idzie w parze z wysokim komfortem użytkowania. Zasilana za pomocą dwóch baterii typu AAA. Nie wymaga żadnych dodatkowych sterowników (działa od razu po podłączeniu nadajnika do portu USB).**

### **Cechy produktu:**

- Bezprzewodowa, pionowa (wertykalna) mysz optyczna.
- Niezwykle ergonomiczna konstrukcja pozwala na naturalne ustawienie dłoni i zmniejsza ryzyko dolegliwości bólowych podczas pracy.
- Niesamowity, nowoczesny wygląd myszy idzie w parze z wysokim komfortem użytkowania.
- Przeznaczona do komputerów stacjonarnych i notebooków.<br>• Ergonomiczny kształt mysz pionowa (wertykalna).
- Ergonomiczny kształt mysz pionowa (wertykalna).
- Doskonale leży w dłoni, nie powoduje zmęczenia w czasie pracy.
- Działa natychmiast po podłączeniu nadajnika do portu USB.
- Nie wymaga instalacji jakichkolwiek sterowników (Plug & Play).
- Możliwość zmiany rozdzielczości DPI za pomocą dedykowanego przycisku.

#### **Specyfikacja:**

- Materiał: tworzywo sztuczne (ABS)
- Zasilanie: 2x bateria AAA
- Interfejs: USB (Radio 2,4 GHz)
- **Rodzaj: praworęczna (wertykalna)**
- Rozdzielczość: 1600, 1200, 800 DPI (zmiana za pomocą dedykowanego przycisku)
- Ilość przycisków: 6 (w tym scroll)
- Technologia Plug & Play (nie wymaga sterowników)
- Kompatybilna z Windows 7 wzwyż
- Długość: 12,3 cm
- Wysokość: 7,5 cm
- Szerokość: 6,2 cm
- **Kolor: czarny**
- Opakowanie: kartonowe pudełko

# **Instrukcja obsługi**

1. Włącz komputer i zaloguj się do systemu operacyjnego.

2. Podłącz odbiornik myszy bezprzewodowej do wolnego portu USB komputera. Znajduje się on w gnieździe pod klapką baterii.

3. Umieść 2 baterie typu AAA w gnieździe baterii na spodzie myszy i zamknij klapkę.

4. Przesuń suwak włącznika I/O w pozycję ON (nad klapką baterii).

5. Odpowiednie sterowniki zostaną zainstalowane automatycznie (Plug & Play).

6. Po chwili (do kilkudziesięciu sekund) myszka będzie gotowa do użytku.

7. W bocznej części myszki znajdują się przyciski WSTECZ / DALEJ, które ułatwiają przeglądanie stron internetowych.

8. Aby zmienić rozdzielczość pracy (DPI), kolejno wciskaj przycisk bezpośrednio nad przyciskami bocznymi WSTECZ / DALEJ.

## **Uwagi i środki ostrożności**

- Jeśli mysz znajduje się w stanie uśpienia należy przycisnąć jakikolwiek klawisz albo poruszyć nią, żeby powrócić do stanu aktywności.

- Mysz optyczna nie pracuje poprawnie na powierzchniach lustrzanych takich jak szkło lub podkładki z grafiką trójwymiarową.

- Mysz i nadajnik czyścić wilgotną szmatką. Nie używać silnych detergentów ani rozpuszczalników.

- Chronić urządzenie przed gorącem i wilgocią.

#### Informacia dla użytkowników o pozbywaniu się urządzeń elektrycznych i elektronicznych (dotyczy gospodarstw domowych)

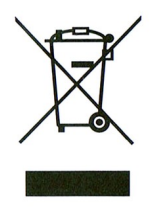

Przedstawiony symbol umieszczony na produktach lub dołączonej do nich dokumentacji informuje, że niesprawnych urządzeń elektrycznych lub elektronicznych nie można wyrzucać razem z odpadami gospodarczymi. Prawidłowe postepowanie w razie konieczności utylizacji, powtórnego użycia lub odzysku podzespołów polega na przekazaniu urządzenia do wyspecjalizowanego punktu zbiórki, gdzie będzie przyjęte bezpłatnie. W niektórych krajach produkt można oddać lokalnemu dystrybutorowi podczas zakupu innego urządzenia.

Prawidłowa utylizacja urządzenia umożliwia zachowanie cennych zasobów i uniknięcie negatywnego wpływu na zdrowie i środowisko, które może być zagrożone przez nieodpowiednie postępowanie z odpadami. Szczegółowe informacje o najbliższym punkcie zbiórki można uzyskać u władz lokalnych.

Nieprawidłowa utylizacja odpadów zagrożona jest karami przewidzianymi w odpowiednich przepisach lokalnych.

### Użytkownicy biznesowi w krajach Unii Europejskiej

W razie konieczności pozbycia się urządzeń elektrycznych lub elektronicznych, prosimy skontaktować się z najbliższym punktem sprzedaży lub z dostawcą, którzy udzielą dodatkowych informacji.

### Pozbywanie się odpadów w krajach poza Unią Europejską

Taki symbol jest ważny tylko w Unii Europejskej.

W razie potrzeby pozbycia się niniejszego produktu prosimy skontaktować się z lokalnymi władzami lub ze sprzedawcą celem uzyskania informacji o prawidłowym sposobie postępowania.